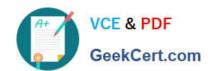

# ANC-101<sup>Q&As</sup>

Mobile and Desktop Exploration in Einstein Analytics

## Pass Salesforce ANC-101 Exam with 100% Guarantee

Free Download Real Questions & Answers PDF and VCE file from:

https://www.geekcert.com/anc-101.html

100% Passing Guarantee 100% Money Back Assurance

Following Questions and Answers are all new published by Salesforce
Official Exam Center

- Instant Download After Purchase
- 100% Money Back Guarantee
- 365 Days Free Update
- 800,000+ Satisfied Customers

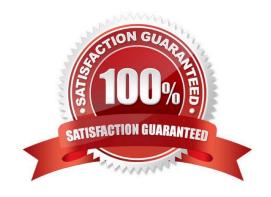

# VCE & PDF GeekCert.com

### https://www.geekcert.com/anc-101.html

#### 2024 Latest geekcert ANC-101 PDF and VCE dumps Download

#### **QUESTION 1**

when organizing information in an Einstein Analytics dashboard, what does the "Progressive Disclosure\\' design principle mean\\'

- A. Only provide the user with the level of detail they need to see, with the option to drill down deeper into more details.
- B. Utilize the latest templates for the most modern look and feel.
- C. Intentionally omit specific details so that users can do ad-hoc exploration if needed for root-cause analysis.
- D. Implement strict security predicates to minimize the amount of information displayed to users.

Correct Answer: A

#### **QUESTION 2**

How do you create a regression timeseries?

A. In SAQL, use the timeseries function with the following arguments: Partition (the group\_by piece), Seasonality (set to 12 to get yearly seasonality).

Correct Answer: A

#### **QUESTION 3**

Which statement best describes how to ensure Einstein Analytics dashboards are easily used across both desktop and mobile devices?

- A. Create multiple layouts, and reorder all the widgets so that they fit nicely within the new default width.
- B. Create a single layout and allow Einstein Analytics to automatically organize dashboard contents to be optimal for the device type.
- C. Create a single layout and reorder all the widgets so that they fit nicely when viewing on either device.
- D. Create multiple layouts, ensure the layout selectors match the device, and resize/hide widgets as necessary to ensure the content is appropriate for the device screen size.

Correct Answer: D

#### **QUESTION 4**

Where can you view the status of a CSV upload in Analytics?

A. The data manager

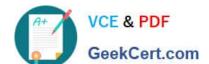

#### https://www.geekcert.com/anc-101.html 2024 Latest geekcert ANC-101 PDF and VCE dumps Download

- B. The Analytics home page
- C. The Create Dataset page
- D. The Setup menu

Correct Answer: A

#### **QUESTION 5**

Universal Containers (UC) is a multinational company that utilizes Salesforce and has a variety of internal systems. UC uses Einstein Analytics for their data analysis platform and they want to automate their weekly manual process to create a dataset from their on-premise data warehouse. Which solution should a consultant recommend to meet this requirement?

- A. Utilize a Salesforce weekly export feature
- B. Utilize Analytics Connector.
- C. Utilize middleware with Analytics External Data API
- D. Utilize a dataflow

Correct Answer: C

Latest ANC-101 Dumps

ANC-101 Study Guide

**ANC-101 Braindumps**